[Your Tickets](https://support.riseup.net/en/tickets) [Discussions](https://support.riseup.net/en/community) [Open a Ticket](https://support.riseup.net/en/topics/new) **Exercise Construction of the Construction** Construction of the Tensil [Your Profile](https://support.riseup.net/en/users/edit) [Logout](https://support.riseup.net/en/users/sign_out)

[Home](https://support.riseup.net/en) / [Discussions](https://support.riseup.net/en/community) / [\[en\] Email](https://support.riseup.net/en/community/1-en-email/topics)

## Storage Space Allocation Adjustment

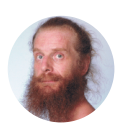

less than a minute ago

 $\sum_{i=1}^{n}$ 

Hi there,

the missing configuration item is still missing!

https://riseup.net/en/quota

How do I now adjust storage space allocation according to my needs and your capabilities?

(details) tinyurl.com/riseup-crisis-internal + tinyurl.com/riseup-crisis

(initial request)<https://support.riseup.net/en/ticket/rYm8VLENbbZG4dA6>

[This site is run by Riseup, your friendly](https://riseup.net/about-us) @utonomous tech collective since 1999 [Donate!](https://riseup.net/donate) [About Us](https://riseup.net/about-us) [Privacy Policy](https://riseup.net/privacy-policy)

Please fire your demented employee this year and restore the user account management interface to status quo ante, because next year I got an appointment to end the abuse by my family with a domestic violence specialist, and would like to avoid to have to mention your demented employee there for criminal collusion.

Yours sincererly,

Leonhard Bauer

- freelance environmental activist -

tinyurl.com/landschaftspfleger

[Upvote | 0](https://support.riseup.net/en/topic/10387/vote)

## Reply

Post Reply

## **L. B. asked a question...**

[Powered by Helpy. An Open Source Helpdesk.](https://github.com/helpyio/helpy)

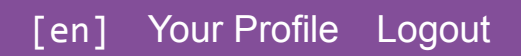